# AutoCAD Crack Keygen For (LifeTime) (Final 2022)

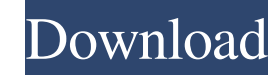

## **AutoCAD Product Key Full Free Download [Mac/Win]**

In addition to the traditional use of a 2D drafting program, AutoCAD is also used as a 3D drafting tool. In these cases, the user selects a View, which is an option available in the Options tab on the Home tab of the application. From there, the user may select to view the model from either Orthographic or Isometric view. An Isometric view is achieved by selecting Orthographic and switching to Isometric View. Unlike most 2D programs that display 3D models at a single viewing perspective, AutoCAD provides the user with the ability to view the model in 3D at any selected perspective from the View menu. This allows the user to view the model from any perspective they choose, and to move about within the model from any selected viewing perspective. A finished drawing is generally comprised of: the front layer, the layers above that, and the Background Layer. Other layers such as Sheets, Texts, and Properties may also be added to a drawing. The layers are used to divide a drawing into sections or segments. Each layer has an attribute assigned to it, which controls how that layer is rendered in the View. By default, most layers are blank or rendered in a transparent color. To add a new layer, the user must select a layer type from the Drawings tab. Table of Contents: This article will focus on the use of AutoCAD for the purposes of a hobbyist (hobbyist) or someone who is interested in a career in drafting. To that end, I will focus on the uses of AutoCAD, such as creating 2D and 3D diagrams, drafting plans, and reviewing existing drawings. For more details, see the AutoCAD Reference Manual. A Note About Using AutoCAD There are several limitations to the use of AutoCAD, including: AutoCAD does not allow for the drawing of architectural designs, spaces, rooms, and mechanical design of any type. The use of tools such as Snap and 3D Extrusions requires the use of a licensed AutoCAD Professional Version (AutoCAD LT or AutoCAD LT Advanced). AutoCAD does not have many functions to aid in the creation of furniture. AutoCAD does not have a way to track the creation of a model (such as working with sheets). We will be working with AutoCAD in the following sections,

## **AutoCAD Crack Registration Code [Updated-2022]**

Automation AutoCAD is also capable of automation through the use of programs or macros written in Visual Basic for Applications (VBA), Visual LISP (VL), AutoLISP or AppleScript. Some users' scripts have been known to create a state-based life-like user interface (UI) within AutoCAD. AutoCAD and AutoCAD is one of the file types that can be exchanged between AutoCAD and Autodesk Forge. Forge is AutoCAD's equivalent to GitHub. The file format is called AutoCAD DWG (A09) and is used to exchange the various files that AutoCAD creates as a standard user would. Forge uses the DWG format, which is essentially the Exchange File Format of AutoCAD. Installation AutoCAD can be installed on systems running Windows and macOS. The Mac version includes a built-in 32-bit and 64-bit version. Versions of AutoCAD for Mac are no longer provided by Autodesk. As of 2018, AutoCAD can be also installed on the following platforms: iMac MacBook Pro MacBook Air MacBook iBook G3 iBook G4 AutoCAD for Mac is included with every copy of AutoCAD on the Windows platform. On the Windows platform, AutoCAD can be run from an ISO image or installer package. One of the first versions for Windows was AutoCAD LT and only existed in 32-bit form. The 32-bit version of AutoCAD LT was superseded by AutoCAD 2000, and the 64-bit version was superseded by AutoCAD LT 2005. AutoCAD for the Macintosh only comes in 64-bit version. AutoCAD 2009 was also the first AutoCAD version available on the Mac platform. Later versions were released for the Mac, including versions of AutoCAD LT for the Mac, AutoCAD 2010, AutoCAD 2011, AutoCAD 2012, AutoCAD 2013 and AutoCAD 2014. In 2015, AutoCAD 2015 was released for Mac. AutoCAD 2016 for Mac was released in 2016. AutoCAD 2017 was released for Mac in June 2017. AutoCAD 2018 was released for Mac in October 2018. AutoCAD 2019 is available for the Mac since December 2019. While the traditional desktop application includes AutoCAD for Windows, AutoC 5b5f913d15

## **AutoCAD Crack+**

Open the downloaded Autodesk Autocad 2017.inp file in autocad editor. Press CTRL+P then select paste to paste the autocad keygen into the autocad editor. Press CTRL+A to select all text. Press CTRL+C to copy the key. Press CTRL+V to paste it into the activation source code. Press CTRL+P to paste the key you copied in step 3. Press CTRL+A to select all text. Press CTRL+C to copy the key. Press CTRL+V to paste it into the activation source code. Press CTRL+P to paste the key you copied in step 4. Press CTRL+A to select all text. Press CTRL+C to copy the key. Press CTRL+V to paste it into the activation source code. Press CTRL+P to paste the key you copied in step 5. Press CTRL+A to select all text. Press CTRL+C to copy the key. Press CTRL+V to paste it into the activation source code. Press CTRL+P to paste the key you copied in step 6. Press CTRL+A to select all text. Press CTRL+C to copy the key. Press CTRL+V to paste it into the activation source code. Press CTRL+P to paste the key you copied in step 7. Press CTRL+A to select all text. Press CTRL+C to copy the key. Press CTRL+V to paste it into the activation source code. Press CTRL+P to paste the key you copied in step 8. Press CTRL+A to select all text. Press CTRL+C to copy the key. Press CTRL+V to paste it into the activation source code. Press CTRL+P to paste the key you copied in step 9. Press CTRL+A to select all text. Press CTRL+C to copy the key. Press CTRL+V to paste it into the activation source code. Press CTRL+P to paste the key you copied in step 10. Press CTRL+A to select all text. Press CTRL+C to copy the key. Press CTRL+V to paste it into the activation source code. Press CTRL+P to paste the key you copied in step 11. Press CTRL+A to select all text. Press CTRL+C to copy the key. Press CTRL+V to paste it

## **What's New in the?**

You can now easily add location-specific annotations such as baseplate type and size to your drawings from a location file. (video: 7:19 min.) You can now import design specifications from PDFs and add the feature as a template for your designs. (video: 5:09 min.) You can import and display 2D object data from your design, from a video clip, or from a PDF, without the need for a separate 2D design layer. (video: 1:31 min.) Create a fully interactive 3D model from a 2D drawing with the new 2D to 3D feature. (video: 3:09 min.) Improved tag management: You can now find tags in the Tag Manager and in the DesignCenter, and you can access them via a new Tag Browser. 3D and block-based mesh editing is now available as a 3D Modeling feature, along with new 3D layer support. (video: 3:39 min.) Geometric constraints (keep lines, angles, and circles in their correct places) are now available as 3D constraints. (video: 3:48 min.) Object information tags that define the application context for an object can now be applied to multiple objects. (video: 1:38 min.) Automatically generate 3D viewports based on one or more views when you create a 3D model. (video: 3:45 min.) Fully 3D objects are automatically updated with updates and changes made to the model itself. You no longer need to select the 3D model in your drawing or open the 3D Modeling workspace for the drawing to reflect changes to the 3D model. (video: 2:31 min.) You can now create a multilayer polyline (with line colors) from a polyline (or a polyline arc) using the Layer Wizard. (video: 4:10 min.) You can now create multi-threaded queries and filters, with a new Query Filter Designer tool. (video: 5:54 min.) Improved surface functionality: Add or edit smooth and nonsmooth surfaces for any object. (video: 1:17 min.) 3D and 2D surface modeling and editing have been integrated into the Surface Editor. (video: 5:45 min.) Revit 2011-2017

#### **System Requirements:**

At least 1GB of RAM PCI Video Card with PCI x16 slot DirectX® 9 compatible video driver Audio compatible with Windows® Vista Hiren's Boot CD and ISO files NOTE: Mac® and Linux® users may need to use VMware® Workstation or VirtualBox to run the CD and/or to access the password recovery utility. How to Play: 1. Insert the Hiren's Boot CD into your DVD drive. If you do not have a DVD drive

<https://www.kultur-digital.com/wp-content/uploads/2022/06/sharluc.pdf> [https://poetbook.com/upload/files/2022/06/EJ4xTQjqplZGsCsYNYLS\\_07\\_7c965bb981c3897c9b0cd01b1e808cda\\_file.pdf](https://poetbook.com/upload/files/2022/06/EJ4xTQjqplZGsCsYNYLS_07_7c965bb981c3897c9b0cd01b1e808cda_file.pdf) <http://www.astrojan.nl/wp-content/uploads/2022/06/AutoCAD-13.pdf> <http://xn--doabertha-m6a.com/?p=5866> [https://ihunt.social/upload/files/2022/06/RvlRcupkLtJMsFDeQXlZ\\_07\\_7c965bb981c3897c9b0cd01b1e808cda\\_file.pdf](https://ihunt.social/upload/files/2022/06/RvlRcupkLtJMsFDeQXlZ_07_7c965bb981c3897c9b0cd01b1e808cda_file.pdf) <https://natsegal.com/autocad-2017-21-0-crack-for-windows/> <https://www.teppichreinigung-schoeneiche.de/autocad-crack-keygen-for-lifetime-free-mac-win/> <http://www.carnivaljunction.com/wp-content/uploads/2022/06/AutoCAD-4.pdf> <https://novellsidan.se/osorterat/autocad-crack-with-keygen/> <https://thevaluesquares.com/autocad-crack-full-product-key-free-download-win-mac-latest-2022/> <https://encuentracommunitymanager.com/autocad-20-1-crack-2/> <http://getakart.com/wp-content/uploads/2022/06/AutoCAD-14.pdf> [https://circles.nyc3.digitaloceanspaces.com/upload/files/2022/06/LnXvaPIXfOzAmj4OU6jV\\_07\\_5672122848ba2ae720fe0b414b3896fb\\_file.pdf](https://circles.nyc3.digitaloceanspaces.com/upload/files/2022/06/LnXvaPIXfOzAmj4OU6jV_07_5672122848ba2ae720fe0b414b3896fb_file.pdf) [https://noshamewithself.com/upload/files/2022/06/IN9KOo7GAepvO6XrKaYy\\_07\\_5672122848ba2ae720fe0b414b3896fb\\_file.pdf](https://noshamewithself.com/upload/files/2022/06/IN9KOo7GAepvO6XrKaYy_07_5672122848ba2ae720fe0b414b3896fb_file.pdf) <https://www.elteunegoci.com/advert/autocad-2022-24-1-keygen-for-lifetime-win-mac/> <http://www.advisortic.com/?p=25110> <https://karydesigns.com/wp-content/uploads/2022/06/jensar.pdf> <https://bluesteel.ie/2022/06/07/autocad-crack-with-product-key/> <http://www.meselal.com/?p=6102> <https://NaturalhealingbyDoctor.com/wp-content/uploads/2022/06/AutoCAD-13.pdf>